## SAP ABAP table BSID\_FS {Customer Line Items}

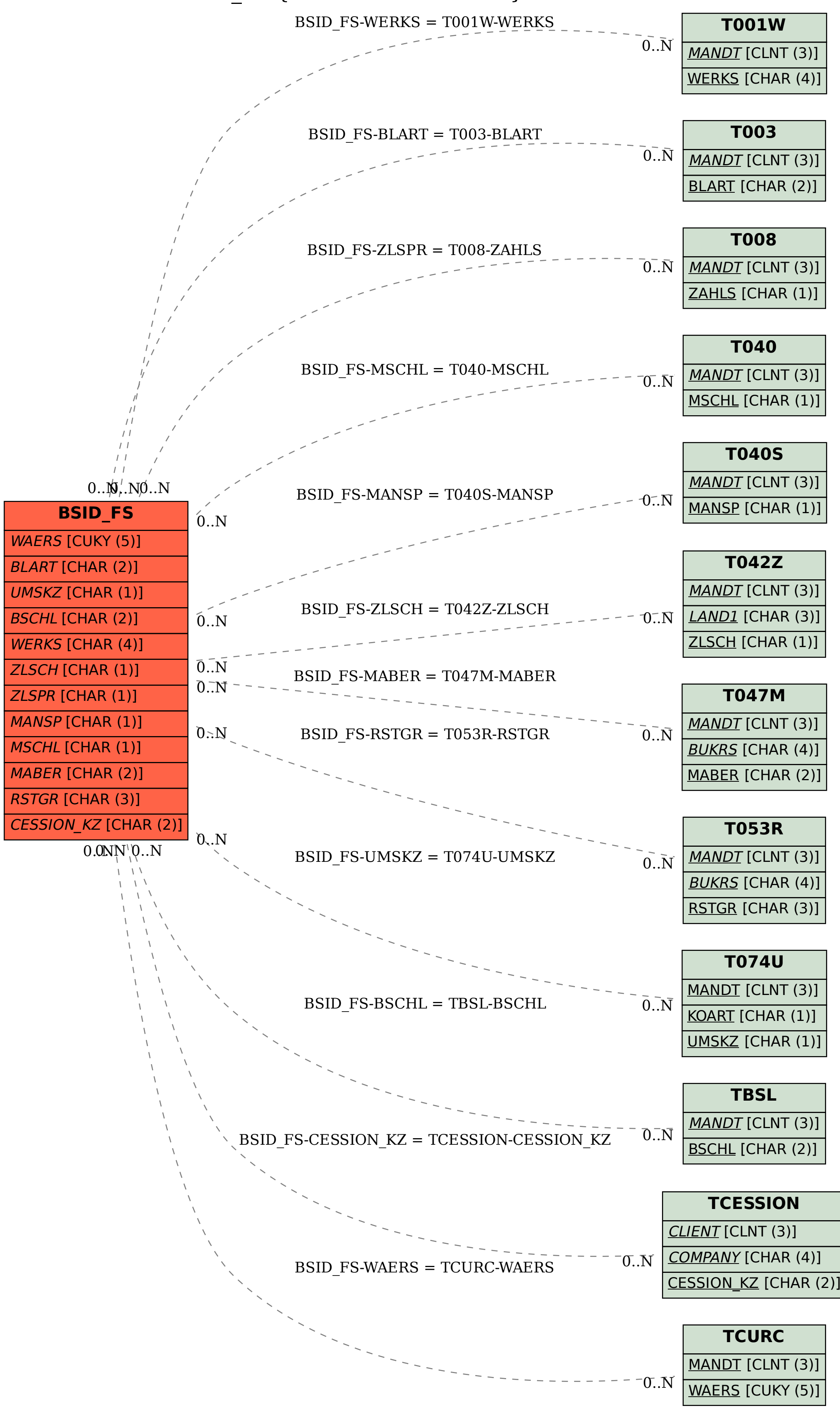